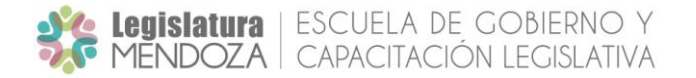

# *Manejo de Procesador de Textos– Nivel Básico*

### **Objetivo General**

Lograr que el alumno adquiera los conocimientos mínimos necesarios para el manejo de las herramientas básicas de un procesador de texto que le permita la creación, modificación e impresión de documentos, notas e informes.

## **Duración del Curso**

30 hs. reloj, distribuidas en 8 semanas aproximadamente.

#### **Modalidad**

El curso se dictará en su totalidad a través del Aula Virtual, sin embargo, los alumnos contarán con la posibilidad de acceder a clases de consultas presenciales un día a la semana.

### **Metodología**

Contenidos impartidos a través de la plataforma educativa virtual.

*Régimen de publicación de materiales:* Semanalmente se realizará la entrega de un módulo. Para este curso, la publicación de los materiales en la plataforma será los días **martes d**e cada semana.

*Plazo de envío de actividades*. El vencimiento para la entrega de las actividades resueltas, será los días **lunes** de la semana siguiente a la publicación del material, hasta las 23:50 hs. Estos plazos se han establecido para dar un ritmo al cursado y para evitar la acumulación de actividades. Excepcionalmente, los plazos podrán ser modificados y, en ese caso, se comunicará a través del Foro de Novedades.

*Sobre la resolución de actividades*. La resolución de las actividades será **individual** a fin que cada alumno desarrolle su propia experiencia y proceso de aprendizaje. No obstante, podrán compartir sus dudas, comprensiones y formas de resolverlas a través del Foro de Consultas.

*Calificación y aprobación*. Las actividades resueltas y entregadas dentro del plazo, serán calificadas semanalmente y por orden de envío. Cada actividad se aprobará con el 70% de su puntaje. Para la aprobación y certificación del curso, será necesaria la aprobación de todas las actividades.

#### **Contenidos**

- Modulo I EDICIÓN TEXTO BÁSICA : Abrir y Cerrar Programa. Barras título. Barra Opciones: Archivo, Edición, Ayuda. Barra Herramientas. Teclas de desplazamiento. Crear un documento. Editar texto. Suprimir e Insertar texto. Guardar un documento. Cerrar un documento. ACTIVIDAD PRÁCTICA
- Modulo II EDICIÓN TEXTO AVANZADO: Abrir documento existente. eleccionar texto. Formato de Fuentes. Deshacer y Rehacer. Recursos Paratextuales. Alineación de Texto. Cortar, copiar y pegar. Párrafos. Sangrías. Interlineado. Numeración y Viñetas Inserción de Imágenes. ACTIVIDAD PRÁCTICA

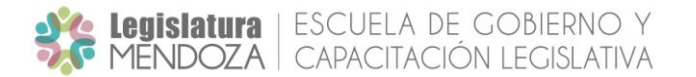

- **Modulo III TABLAS: Creación de una tabla. Movimientos de tablas. Selección celdas. Inserción de celdas.** Formato celdas. Bordes y Sombreados. ACTIVIDAD PRÁCTICA.
- Módulo IV HERRAMIENTAS DE CORRECCIÓN Y VISUALIZACIÓN: Cambiar entre documentos abiertos. Mostrar varios documentos al mismo tiempo. Tipo de vistas. Zoom. Correctores de ortografía y gramática. Autocorrección. ACTIVIDAD PRÁCTICA.
- Modulo V IMPRESIÓN DE DOCUMENTOS: Configuración página. Encabezado y pie de página. Presentación Preliminar. Imprimir.
- ACTIVIDAD PRÁCTICA INTEGRADORA FINAL

# **Evaluación y Certificación**

Para la aprobación final del curso, el alumno deberá realizar y aprobar el 100% de los trabajos prácticos solicitados por el docente del curso. Se emitirá sólo certificación al alumno que haya aprobado el curso.